#### TUGAS AKHIR

# SISTEM INFORMASI MONITORING KERJA PRAKTEK DI UNIVERSITAS WIJAYA KUSUMA **SURABAYA**

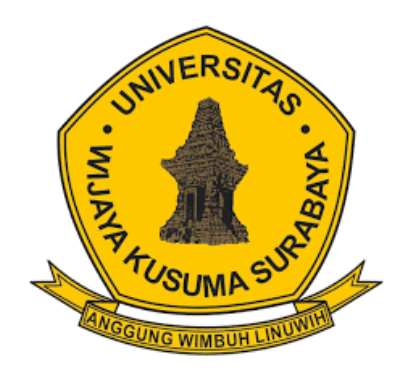

**KEVIN PANJI WICAKSONO** 

NPM: 17120006

#### **DOSEN PEMBIMBING**

Shofiya Svidada S.Kom, M.kom

#### PROGRAM STUDI INFORMATIKA

### **FAKULTAS TEKNIK**

## UNIVERSITAS WIJAYA KUSUMA SURABAYA

## 2021

Tugas Akhir disusun untuk memenuhi salah satu syarat memperoleh gelar Sarjana Komputer (S.Kom.) di Universitas Wijaya Kusuma Surabaya Oleh: Kevin Panji Wicaksono NPM: 17120006 Hari/Tanggal sidang: Senin, 05 Juli 2021 Ketua Program Studi Dosen Pembimbing: Teknik Informatika Shofiya Syidada, S.Kom., M.Kom. Nonot W. K., ST., M. Kom. NIK: 11563 - ET NIK:11540 - ET Dekan Fakultas Teknik Johan Paing H.W, ST, MT NIP: 196903102005011002  $\rm ii$ 

ii

# **LEMBAR PENGESAHAN TUGAS AKHIR**

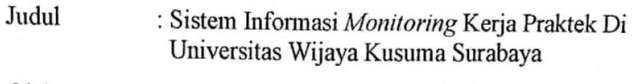

Oleh : Kevin Panji Wicaksono

**NPM** : 17120006

#### Telah diuji pada:

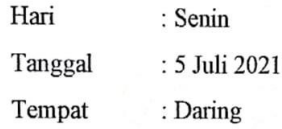

Menyetujui:

Dosen Penguji: 1. Emmy Wahyuningtyas,

S.Kom, M.MT

NIK: 09418-ET

2. Lestari Retnawati, S.Kom, M.MT

NIK: 16762A-ET

Dosen Pembimbing: 1. Shofiya Syidada,

S.Kom, M.Kom

NIK: 09416-ET

iii

## SURAT PERNYATAAN KEORISINAL SKRIPSI

Yang bertanda tangan dibawah ini:

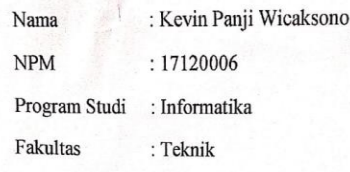

Menyatakan dengan sesungguhnya bahwa:

1. Tugas Akhir yang diuji ini benar-benar hasil kerja keras saya sendiri, bukan jiplakan dari karya tulis orang lain.

2. Apabila pada kemudian hari terbukti bahwa Tugas Akhir ini hasil jiplakan, saya akan menanggung resiko diperkirakan oleh Program Studi Informatika Fakultas Teknik Universitas Wijaya Kuşuma Surabaya.

Demikian surat pemyataan ini saya buat dengan sebenarbenarnya.

Surabaya, 4 Agustus 2021

Penulis BFBAJX342880072

Kevin Panji Wicaksono 17120006

### **KATA PENGANTAR**

Puji dan syukur panjatkan kepada Thuan Yang Maha Esa atas rahmat yang diberikan sehingga penulis dapat melakukan penelitian tugas akhir dengan judul "Sistem Informasi Monitoring Kerja Praktek Di Universitas Wijaya Kusuma Surabaya".

Dalam penyusunan laporan penelitian tugas akhir ini, tidak lepas dari pengarahan dan bimbingan dari berbagai pihak. Maka penulis ucapkan rasa hormat dan terima kasih kepada semua pihak yang telah membantu, untuk itu penulis menyampaikan terima kasih kepada:

- 1. Bapak Johan Pahing Heru Waskito, ST., MT. selaku Dekan Fakultas Teknik Universitas Wijaya Kusuma Surabaya
- 2. Bapak Nonot Wisnu Karyanto, ST., M.Kom. selaku Kaprodi Informatika Universitas Wijaya Kusuma Surabaya.
- 3. Ibu Shofiya Syidada S.Kom, M.Kom. Selaku dosen pembimbing yang telah memberikan pengarahan dan bimbingan dalam menyelesaikan laporan tugas akhir ini.
- 4. Kepada kedua orang tua, kakak dan keluarga atas dukungan serta do'a yang senantiasa mengiringi langkah penulis dalam proses penulisan laporan tugas akhir ini.
- 5. Kepada teman teman satu angkatan 2017 yang selalu memberi dukungan dan semangat pada penulis.

6. Seluruh pihak yang tidak dapat penulis sebutkan satu – persatu yang membantu penulis dalam menyelesaikan laporan tugas akhir ini.

Semoga Allah yang Maha Kuasa membalas kebaikan kepada semua pihak yang telah membantu penulis dalam menyelesaikan laporan tugas akhir ini.

Surabaya, 2021

Penulis

# **DAFTAR ISI**

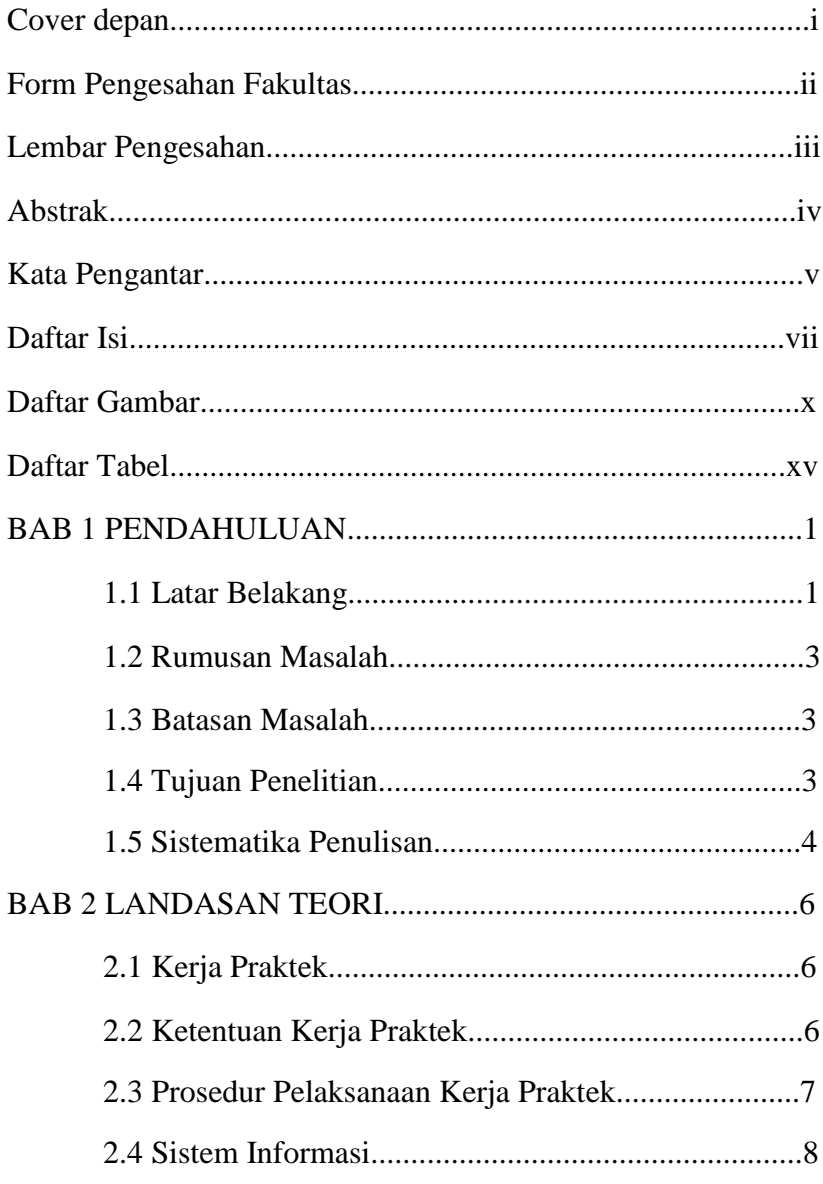

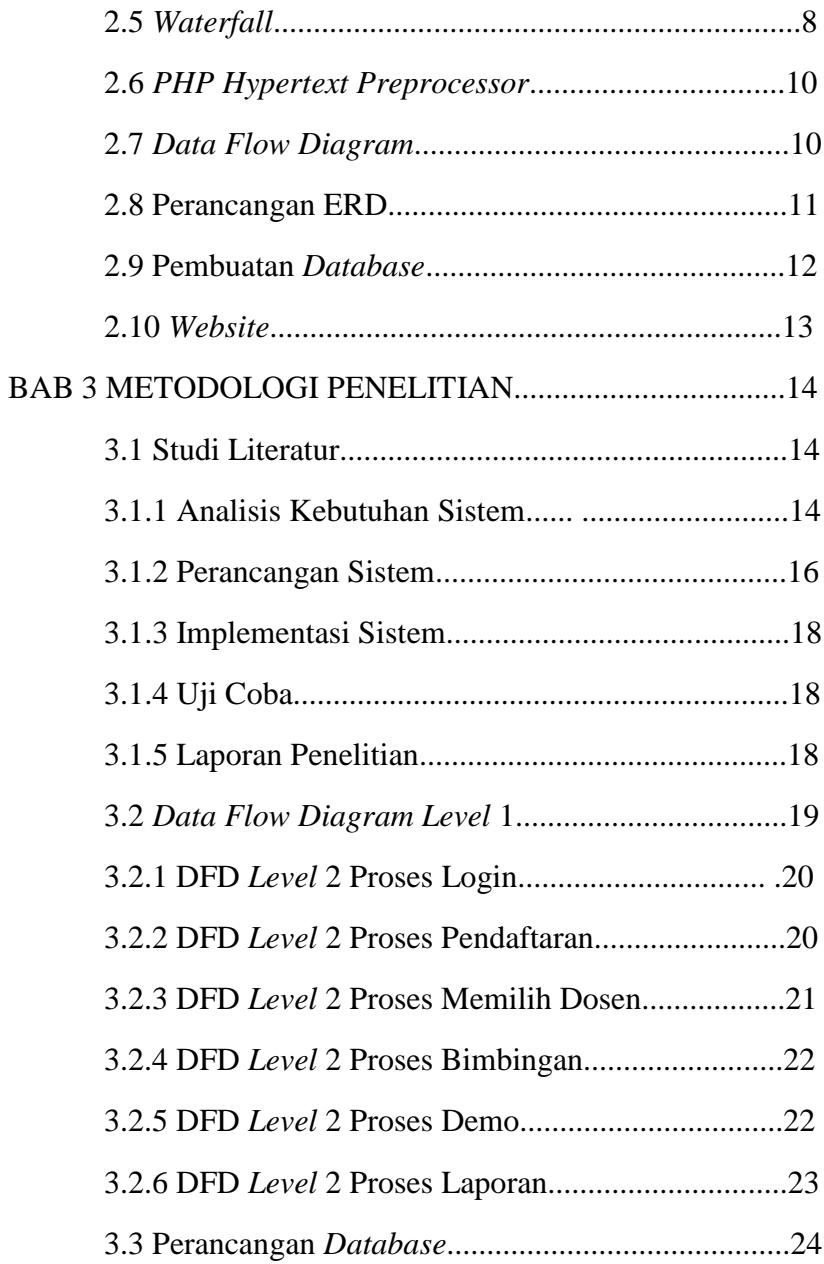

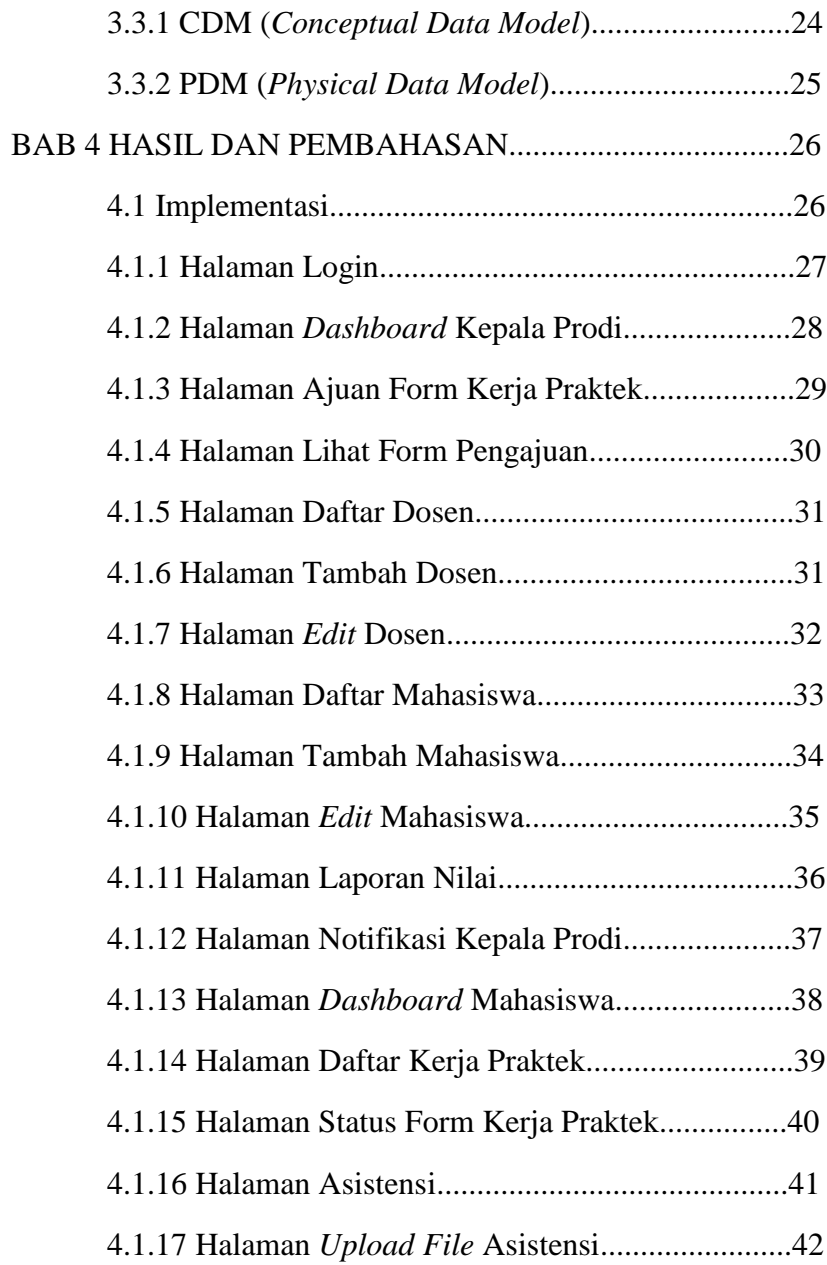

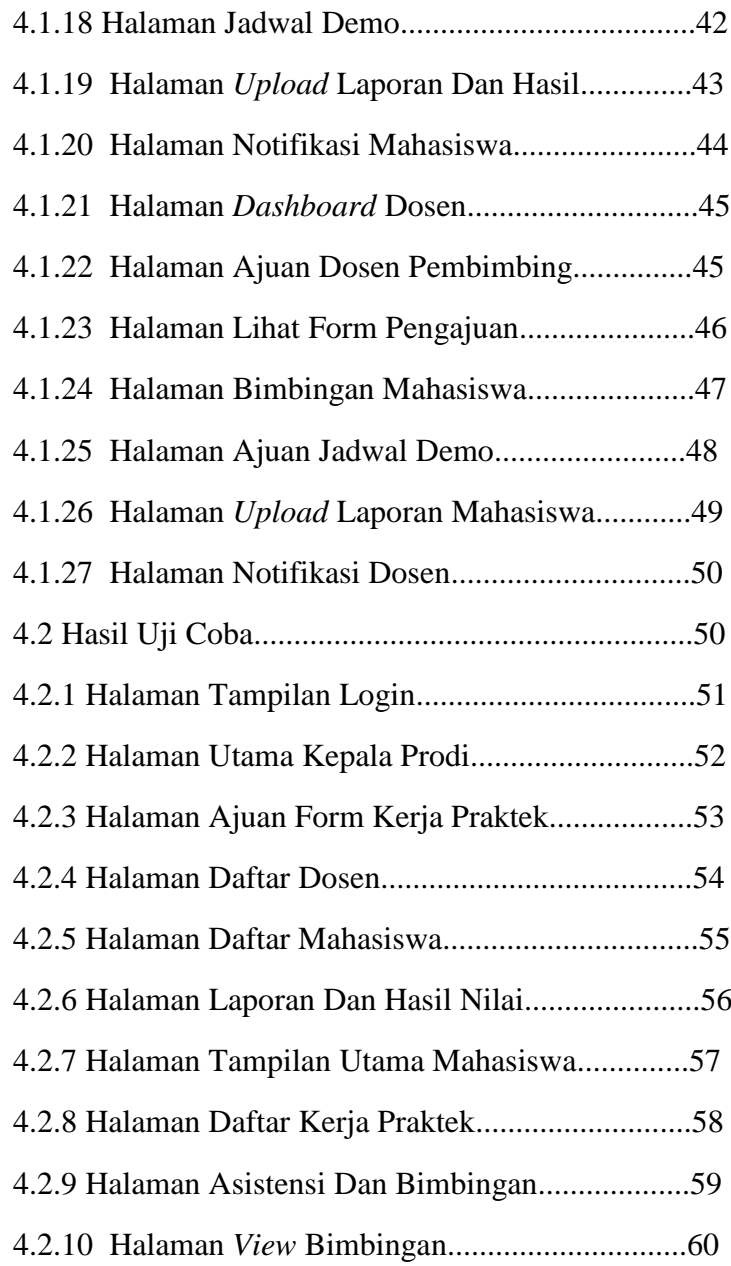

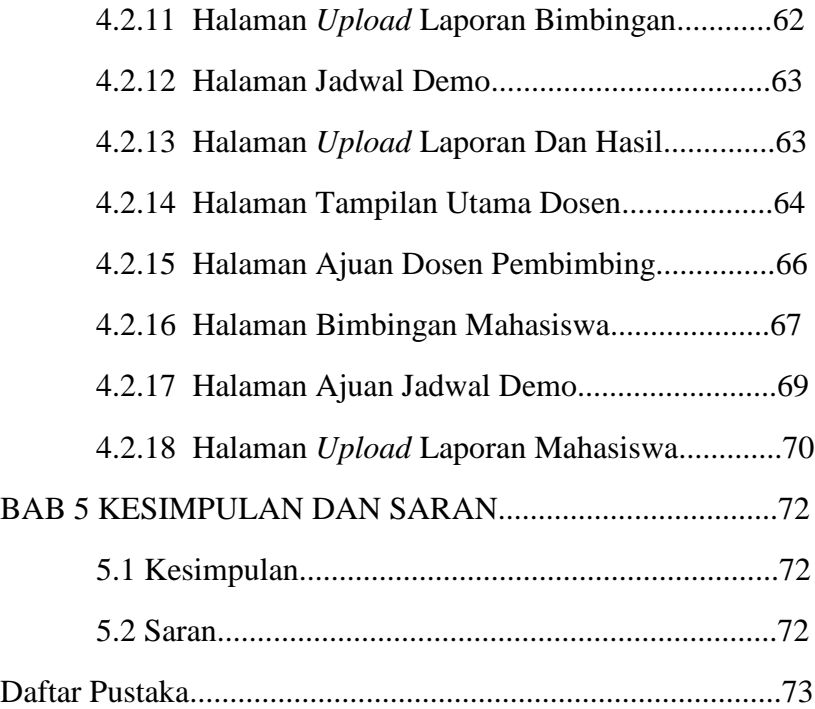

# **DAFTAR GAMBAR**

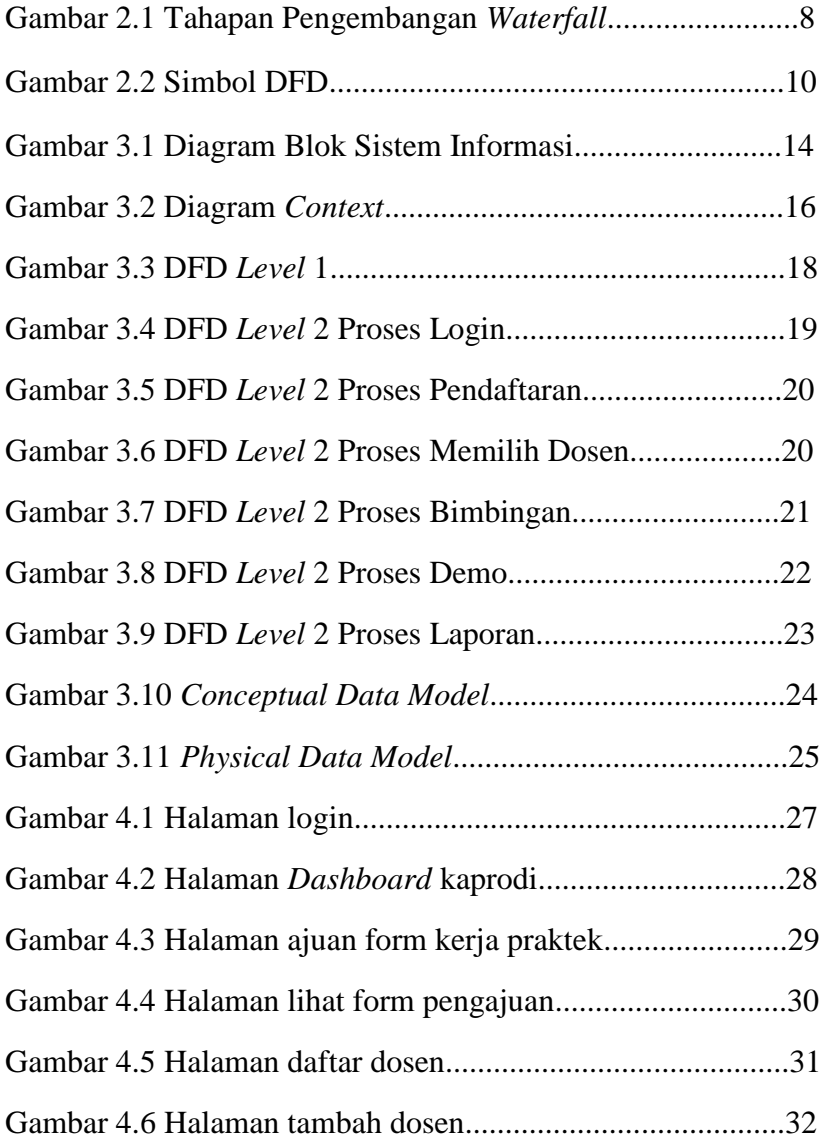

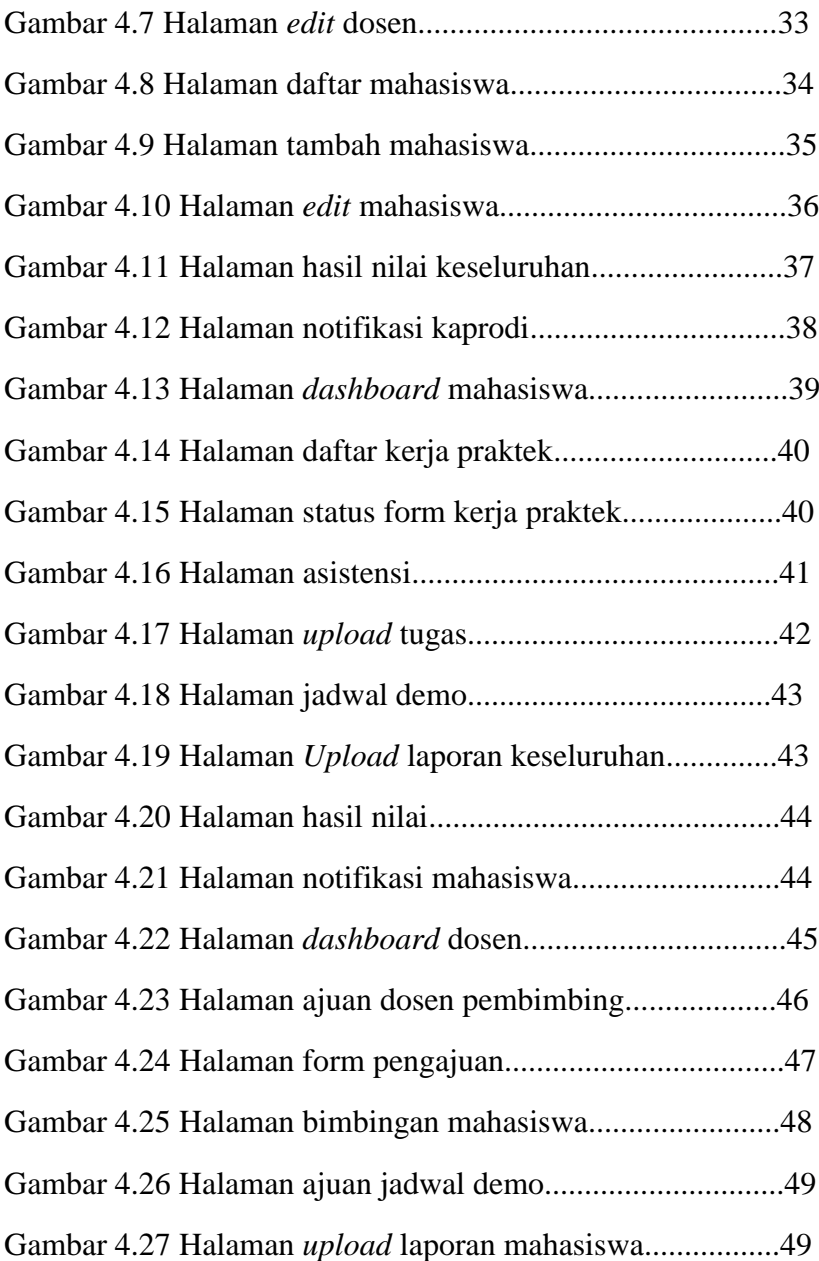

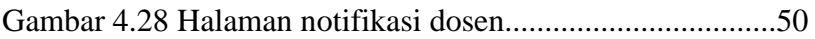

# **DAFTAR TABEL**

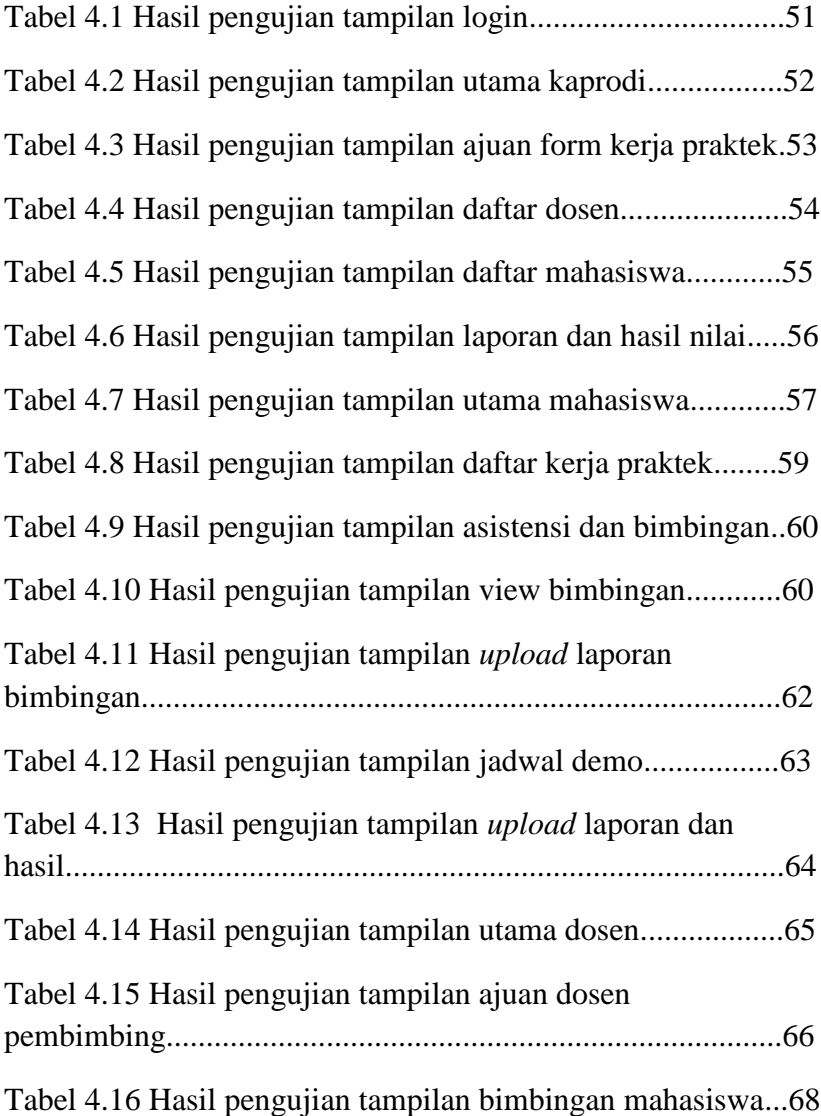

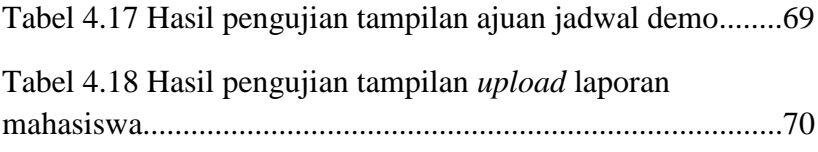

# **SISTEM INFORMASI MONITORING KERJA PRAKTEK DI UNIVERSITAS WIJAYA KUSUMA SURABAYA**

#### **Kevin Panji Wicaksono**

Program Studi Informatika Fakultas Teknik Universitas Wijaya Kusuma Surabaya Kevinpanji12@gmail.com

#### **ABSTRAK**

Universitas Wijaya Kusuma Surabaya merupakan sebuah kampus swasta yang terletak di daerah Dukuh Kupang. Sistem pendaftaran dan monitoring kerja praktek terbilang belum efektif, dimana administrasi mahasiswa masih manual. Oleh karena itu, Sistem Informasi Monitoring Kerja Praktek di Universitas Wijaya Kusuma Surabaya dirancang untuk mempermudah proses administrasi kerja praktek di kampus seperti pendaftaran kerja praktek melalui *website* yang dirancang, asistensi dengan dosen dapat dilakukan secara online, dan juga dapat *upload* berkas laporan kerja praktek yang sudah dikerjakan. Sistem yang dibuat berbasis *web* dengan Bahasa pemrograman PHP dan *database* MySQL. Metodologi perangkat lunak menggunakan *Waterfall.* Hasil dari sistem ini yaitu dapat membantu mahasiswa melakukan asistensi dan dosen mengisi nilai setelah menerima laporan kerja praktek.

**Kata Kunci:** sistem informasi *smart campus,* kerja praktek, PHP, MySQL, *waterfall*